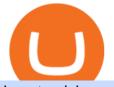

how to pick a cryptocurrency buying cryptocurrency with credit card best crypto twitter fbs mt5 best way to

https://www.cultofmoney.com/wp-content/uploads/2021/12/image2-3.png|||Binance Review | Pros, Cons, Features, and Fees|||1890 x 887

Robinhood, founded in 2013, is a fee-free platform that makes trading in the stock market easy too easy, according to some experts and regulators.

https://thenextweb.com/wp-content/blogs.dir/1/files/2015/01/Windows\_10\_0121\_283.jpg|||Windows\_10\_Apps Are Now the Same on Desktop and Mobile|||1500 x 842

Can you buy cryptocurrency with a credit card?

https://www.smartcryptoincome.com/wp-content/uploads/2020/01/celsius-promo-code.png|||Celsius.Network Rewards \$US80 in BTC & amp; CEL - Smart Crypto ...||1242 x 2150

How To Swap Binance Chain To Binance Smart Chain On Trust .

https://fx-singapore.com/images/xm/1625508210184/original/download-install-and-login-to-xm-metatrader-4-mt4-metatrader-5-mt5-for-window-macos.jpg|||Download, Install and Login to XM MetaTrader 4 (MT4 ...|||1400 x 933

10 Best Crypto Twitter Accounts To Follow In 2022 - Coinme

Top 5 Crypto traders to follow on Twitter in 2021 ItsBlockchain

Videos for How+to+pick+a+cryptocurrency

Best Crypto Traders on Twitter - What Cryptocurrency Account .

How to Store Cryptocurrency for a Long-Term Hold (Cold Storage) 1. PC Wallet. In our opinion, a wallet on your computer at home is not a good option for cold storage. This is because your computer can get a virus, . 2. Hardware Wallets. 3. Paper Wallets. 4. Brain Wallets.

Can You Buy Crypto With a Credit Card? The short answer is yes, you can buy cryptocurrency with a credit card. However, this largely depends on your credit card issuer and the cryptocurrency.

MetaTrader 5 Trading Platform from FBS

Robinhood Review 2021: Pros, Cons and How It Compares. Robinhood offers commission-free stock, ETF and options trades, a streamlined trading platform and free cryptocurrency trading. But customer .

https://masterthecrypto.com/wp-content/uploads/2018/01/wsi-imageoptim-Copy-of-Copy-of-CRYPTOCURR ENCY-7-1.jpg||Cryptocurrency Trading: Understanding Cryptocurrency ...||1024 x 768

https://forextrading.com.mx/wp-content/uploads/2021/04/FBS-Plataforma-de-negocios-WebTrader-2048x898. png|||FBS Opiniones 2021 - ¿Es un broker de Forex fiable?|||2048 x 898

10 Easy Ways To Pick Which Cryptocurrency To Invest In

https://kienthucforex.com/wp-content/uploads/2020/02/5-fbs-trader.png|||FBS Review - ánh giá sàn FBS mi nht 2020 ...||1034 x 898

https://static.cryptohopper.com/images/news/uploads/1610369260-earn-passive-income-with-crypto-trade-wit hout-complex-dashboards-1.png|||Earn passive income with crypto. Trade without complex ...|||1600 x 900 Is There a Right Way to Invest in Bitcoin in 2022? Yes .

http://hercules.finance/wp-content/uploads/2017/04/fbs-grand-event-yangon-thai-fx-forex-seminar-party-bonu s-promotion-campaign-photo-ceo-fx-boker-picture.jpg|||3 Reasons to Trade Forex on FBS MT4 and MT5 | FBS ...||1382 x 922

Buy Cryptocurrency with Credit Card : 10 Best Crypto Credit .

Can I Buy Cryptocurrency With A Credit Card? Forbes Advisor

https://hercules.finance/wp-content/uploads/2018/11/FBS-offers-with-the-highest-leverage-3000-forex-cfd-mt 4-mt5.jpg|||FBS MT4 & amp; MT5 come with Leverage 1:3000 and dozens of ...||1860 x 975 How to Pick a Cryptocurrency to Invest in (5 Steps) - YouTube

Binance offers you the best DeFi crypto earning opportunities on many different crypto liquidity pools. Sign up to earn crypto today on Binance Liquid Swap!

The easiest way is to send bnb from binance to MetaMask in the BSC and go to spooky swap. There you can

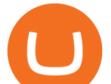

use the bridge. You will receive the bnb in seconds but remember, they are taxable events 3 level 2 BassicinstincT\_T  $Op \cdot 2$  mo. ago So I need to send BNB. I sent FTM on BSC so now I have FTM token on BSC in Metamask.

Trade Forex with MetaTrader 5|Download MT5 - FBS

Download MT5 for Windows and use a wide range of features to profit. Trade Forex instruments, stocks, indices, and crypto. Use the best platforms for trading provided by FBS.

https://www.exodus.com/asset-page-1/images/bnb/mobile2.png|||Best BNB Wallet | Best Binance Coin Wallet | Buy and Sell BNB||1036 x 1788

https://www.ganja2016.eu/wp-content/uploads/2020/06/D.png|||Avis sur FBS : fiable | Ganja 2016|||1898 x 841

Crypto Basics: How To Choose A Cryptocurrency?

https://thumbor.forbes.com/thumbor/fit-in/1200x0/filters:format(jpg)/https://specials-images.forbesimg.com/i mageserve/6075dbc30320c0a2d203e3e3/0x0.jpg|||Best Cryptocurrency Trading Platform Reddit / Binary ...|||1200 x 853

Robinhood Review 2022 Easy to Use but Investors Beware .

Can You Buy Cryptocurrency With a Credit Card?

https://cryptocurrencyalerting.com/assets/img/channels/discord/step-2.png|||Discord Bot For Bitcoin & amp; Crypto Notifications ...||1893 x 1128

HOW TO SWAP CRYPTOS ON BINANCE (mobile device) - YouTube

https://bestforexbroker.id/wp-content/uploads/2021/01/mt45vie-EDIT.png|||penggunaan MT4, MT5 dalam perdagangan forex|||1920 x 1080

https://factschronicle.com/wp-content/uploads/2018/03/891393214.jpg.0.jpg|||Best Pre-Built Cryptocurrency Mining Rig In 2018|||1200 x 800

https://c.mql5.com/3/65/05\_MT5\_client\_terminal\_1.png|||MetaTrader 5 Client Terminal - Successful Forex Trading ...|||1024 x 768

https://forex-station.com/download/file.php?id=3361991&mode=view|||Convert MT4 indicators to MT5 - Page 3||1904 x 896

Strategy Guide: How to Pick the Best Cryptocurrency to Invest .

How to send Harmony \$ONE from Metamask to Binance by Erik .

https://dappimg.com/media/uploads/2021/06/30/5b78c04581a448238b1bc9429e0b3b82.png|||How to Transfer Tokens to Binance Smart Chain? By Dapp.com|||2516 x 1078

What's the Best Way to Invest in Bitcoin? The Motley Fool

The Best Crypto Twitter Influencers to Follow [Full 2022 Guide]

How Do I Choose A Cryptocurrency? When choosing a cryptocurrency, there are several key factors to take into consideration. These include the size of the community, the amount of support it receives, and the trading volume. The easiest way to find out if a cryptocurrency is worth investing in is to search for its name on Google Trends.

Frxresearch is one of the most active accounts on crypto Twitter with daily content on the market, always with a clear take. Follow him to be on top of the changes in crypto markets.

For now, lets discuss point #1 and #2. And In the coming days, you would also learn how much money you should invest in Bitcoin. What do you need to start investing in Bitcoins? 1. Exchange from where you can buy Bitcoins: If you are living in a country where you have an official Bitcoin exchange, you dont need to worry much about buying Bitcoins. You can quickly sign up for these exchanges and transfer money from your bank account to buy Bitcoins.

How to Register Account at FBS How to Register a Trading Account The process of opening an account at FBS is simple. Visit the website fbs.com or click here Click the Open an account button in the t.

Is Robinhood a Scam? Are They Legit? (Here are the Facts)

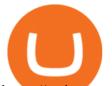

https://s.yimg.com/ny/api/res/1.2/5UQ7Qnck4j7l8tSJusxEsA--/YXBwaWQ9aGlnaGxhbmRlcjt3PTIwMDA7a D0xMz/https://s.yimg.com/os/creatr-images/2020-04/8818d180-8023-11ea-bdf7-cc687ea90f46|||Coronavir us: How to find a job in a tough economy - Cashay|||2000 x 1333

https://public.bnbstatic.com/image/cms/blog/20200923/c475ce20-b3b5-4be7-bde5-ebfd6e5af8ec|||Binance Futures Announces \$1 Trillion in YTD Trading ...||1600 x 900

10 Crypto Twitter Accounts Everyone Should Follow In 2022 Documenting Bitcoin ( @DocumentingBTC ) Will Clemente ( @WClementeIII) Nic Carter ( @nic\_carter) Alex Gladstein ( @Gladstein) Bitcoin Archive ( @BTC\_Archive) Pomp AKA Anthony Pompliano ( @APompliano ) PlanB ( @100trillionUSD) Messari ( .

Top 10 Crypto Twitter Accounts to Follow DailyCoin

DeFi Earn Crypto Binance Liquid Swap Binance

How to Use Swap Farming on Binance? Alexandria

FBS - Metatrader Download

https://brokerchooser.com/uploads/images/broker-reviews/robinhood-review/robinhood-review-web-trading-p latform-2.png|||Commission-Free Investing Amazon Price | The Robinhood Archives|||1083 x 979

https://www.pcworld.idg.com.au/products/image/10831/angle/8/1500x1500/153003/|||Alienware M18x Review: This 18.4in beast of a notebook is ...||1500 x 1000

Download the 'FBS panel MT5' Trading Utility for MetaTrader 5.

How to Trade Forex in FBS MT4/MT5

10 Easy Ways To Pick Which Cryptocurrency To Invest In. 1. The Community. A bit part of a cryptocurrencys success is its following so look out for cryptocurrencies with strong communities and loyal. 2. Fundamental Analysis. 3. The Team. 4. The Technology.

https://fx-southafrica.com/images/hotforex/1609000473707/original/how-to-locate-servers-mt5-metatrader-5-i n-hotforex.jpg||How to Locate Servers MT5/MetaTrader 5 in HotForex||3000 x 2000

How to Send BNB From Binance to MetaMask - Followchain

Can You Buy Cryptocurrency With a Credit Card? Credit Cards .

How to Identify & amp; Report Scams Robinhood

https://tradingnobrasil.com/wp-content/uploads/2021/01/FBS-Plataforma-de-Trading-WebTrader-2048x935.p ng||FBS Revisão da Corretora 2021 - É Permitida no Brasil?|||2048 x 935

FBS Trader MetaTrader 4 MetaTrader 5 MetaTrader 5 Having its predecessor's best practice at hand, MetaTrader 5 is a more versatile software. It offers a wider choice of analytical tools, a possibility to trade stocks and commodities apart from currencies, and additional timeframes. MetaTrader 5 Features

Heres how to send BNB from Binance to MetaMask: Open MetaMask & amp; click on Custom RPC Copy the Mainnet fields Paste the Mainnet fields on MetaMask Copy your BNB address on MetaMask Log in to Binance & amp; withdraw your BNB Send your BNB to MetaMask 1. Open MetaMask & amp; click on Custom RPC

The start-up trading app Robinhood invoked Occupy as it promised to fix a "rigged" financial system. But the firm now faces class action lawsuits for scamming its millions of novice customers showing that "democratizing" finance is just a way of finding more people to prey on.

Is There a Right Way to Invest in Bitcoin in 2022? Yes. Before you buy into Bitcoin, Ethereum of any other form of cryptocurrency, first, decide whether you want to be a dabbler (which is OK!) or .

https://kajabi-storefronts-production.global.ssl.fastly.net/kajabi-storefronts-production/blogs/19054/images/ne qA4JUiTvuDCiezuC1x\_Binance-Smart-Chain-scaled.jpeg|||Far Nams: Binance Smart Chain Metamask Ledger ...||2560 x 1437

How to Choose the Best Cryptocurrency to Invest in? The Best.

https://miro.medium.com/max/2800/0\*1Yb-doaunWvju3kM.jpg|||Using 3commas Bots Successfully Profit Best Cryptocurrency ...||1400 x 933

Choose a cryptocurrency that has shown bullish behavior over the years. It probably will do well in the long run. A good example is Bitcoin. Even though the price of this cryptocurrency has had some ups and downs,

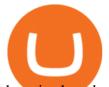

the price has shown an upward trend in the long term.

How to Invest in Bitcoin: A Beginner's Guide

Sending funds to the Binance Network (BSC) Binance has written a support article specifically to help you out with this. Keep in mind that MetaMask simply allows you to access the Binance network, and has nothing to do with how tokens work, or get transferred onto or off of BSC. For this reason, we encourage you to consult directly with Binance .

https://miro.medium.com/max/1280/1\*j71WaMHvyYNDQCb63xd03w.png|||How to add NBXB token to your MetaMask and Trust Wallet ...||1080 x 2340

https://hercules.finance/wp-content/uploads/2016/11/Important-MT4-Server-time-to-be-changed-from-GMT3-to-GMT2-eightcap-1024x814.png|||FBS offers MT4 with 1:3000 Leverage & amp; MT5 with 100% ...|||1024 x 814

Is Robinhood Safe, Legit or a Scam Stock Trading App in 2022?

https://burnshibmarketplace.com/wp-content/plugins/cryptocurrency-donation-box/assets/logos/polkadot.svg||| Thinking About Buying Shiba Inu, Myce, Dogecoin, Polkadot ...||1871 x 2503

http://htc-wallpaper.com/wp-content/uploads/2013/11/jack-daniels31.jpg|||Jack Daniels | 4K wallpapers, free and easy to download|||1080 x 1920

https://lh6.googleusercontent.com/ICOmNS2dhobHDnDY1JTYOm7kevJVkSZNhGCi6h525NAb8ri5ajthSVn LM4g2L9igIdJW9VTmWchGQLjIqeuQVw4Y5ed0jjfVXED9AOkesqqDadb-HppfGXYONJ-yd7RL95\_ddEh 7|||eGold Is Now Available For The 5 Million Users Of ...|||1600 x 830

10 Crypto Twitter Accounts to Follow Vitalik Buterin. Vitalik Buterin is the co-founder of Ethereum. Buterin is known for his writing abilities, and although. Income Sharks. Income Sharks is a trading person or collective; it is not clear yet. The value from this account is that. Wu Blockchain.

https://thetradersspread.com/wp-content/uploads/2020/02/MT5-DTOP.jpg|||FBS - The Traders Spread|||1593 x 857

https://www.welcome-center-malta.com/wp-content/uploads/2018/04/cathedral-e1528452391381.jpg|||Culture In Malta - Top 9 Best Places To Visit|||1563 x 1043

Robinhood app sells user customer data to make a quick buck from the high-frequency trading (HFT) firms on Wall Street, that is what we wrote last month, in one of the first articles that expressed concern over the popular Robinhood investing app for millennials, which has shady ties to HFT firms and undermines its image of an anti-Wall.

https://www.thestreet.com/.image/t\_share/MTY4NjUxMTM2MzM0NTcxNDE1/fords-new-f150-police-truck-will-easily-chase-you-down-on-highway.png|||Ford's (F) New F150 Police Truck Will Easily Chase You ...|||1200 x 800

How to send BNB to Metamask. There are a few methods for .

How To Buy Cryptocurrency Forbes Advisor

What Cryptocurrencies Should You Buy? How to Pick the Best .

Can You Buy Crypto With a Credit Card? The short answer is yes, you can buy cryptocurrency with a credit card. However, this largely depends on your credit card issuer and the cryptocurrency.

It will help you to log in with FBS easily. To log in to your MT5 account from a mobile application, please, follow these steps: 1 On the first page (Accounts) click on the + sign. 2 If you have downloaded the platform from our website, you will automatically see FBS Inc in the brokers list. Click on it.

https://kienthuctrade.net/wp-content/uploads/2021/01/Huong-dan-ket-noi-vi-Metamask-voi-Binance-Smart-C hain-7-1068x897.jpg|||Hng dn kt ni ví Metamask vi Binance Smart Chain ...|||1068 x 897

https://btcmanager.com/wp-content/uploads/2019/04/Binance-Burn-Data-Indicates-Profit-Increase.jpg|||Binan ce Completes BNB Mainnet Swap; Launches DEX | BTCMANAGER|||1300 x 776

How to Send Ethereum From Binance to MetaMask - Followchain

how to pick a cryptocurrency buying cryptocurrency with cr

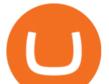

FBS - Metatrader Download >> Download METATRADER <&lt; [estimated time 30 seconds] MetaTrader 4 or MT4 (and metatrader 5 or mt5) is an .

100 Crypto Twitter Accounts to Follow - 2021's Best List

How to Invest in Bitcoin. With all that preamble over, let's dive into the steps involved in a smart bitcoin investment. Step 1: Choose a Crypto Exchange or Platform. Your first step of course will be to choose where to buy your crypto. Like USD, bitcoin is the same no matter where you withdraw it from.

3 Safer Ways to Invest in Bitcoin The Motley Fool

https://99bitcoins.com/wp-content/uploads/2015/08/Screenshot-from-2015-08-09-20-47-07.png|||Ethereum Offers First Verifiable Pyramid Schemes|||1266 x 804

Build a Crypto Portfolio - #1 in Security Gemini Crypto

Trade, Swap, or Convert: 3 Ways to Buy Crypto for Binance . Videos for Best+way+to+invest+in+bitcoin

https://venturebeat.com/wp-content/uploads/2019/05/microsoft-build-2019-data-box-edge-4.jpg||||||1200 x 800

https://www.forexinthai.com/wp-content/uploads/2019/07/Exsample-platform-ready-to-trade.jpg||| FBS step by step 2020 ...||1919 x 1079

The Cryptocurrency 101 series will focus on the foundational topics for constructing your first crypto portfolio, getting involved with crypto trading, and learning the quirks of the industry. The following article will touch on tips for selecting the digital assets to place in your portfolio.

3. Consider crypto stocks Perhaps the safest way to invest in Bitcoin doesn't involve investing in Bitcoin at all, but instead investing in crypto stocks. A crypto stock is a company that is.

https://image.cnbcfm.com/api/v1/image/103560197-GettyImages-515929918.jpg?v=1609955241|||Biden introduces attorney general pick Merrick Garland ...|||3000 x 2000

To summarise, cryptocurrency trading basics are relatively simple. Just as every culture has its own favorite drink, they like to consume it in different ways. A good place to start is to purchase Bitcoin first as an investment (at market rates) so that you can buy into other cryptocurrencies later if this field interests you after the first purchase.

Binance.US is an interactive way to buy, sell, and trade crypto in the US. Trade over 60 cryptocurrencies and enjoy some of the lowest trading fees in the US.

Here is how to send Ethereum from Binance to MetaMask: Copy your ETH address from MetaMask Log in to your Binance account Navigate to your fiat and spot wallet Click on Withdraw next to ETH Send your Ethereum to MetaMask 1. Copy your ETH address from MetaMask The first step is to copy your ETH (Ethereum) address from MetaMask.

Binance offers you the best DeFi crypto earning opportunities on many different crypto liquidity pools. Sign up to earn crypto today on Binance Liquid Swap!

The Trading App Robinhood Takes From You and Gives to the Rich

Videos for Buying+cryptocurrency+with+credit+card

Top 3 Twitter Accounts of 2021. 1) Michael Saylor. Michael Saylor went all-in on Bitcoin in a major way this year. Yes, hes still in charge of Microstrategy, but its all about BTC . 2) Elon Musk. 3) Anthony Pompliano.

FBS WebTrader - Access the MetaTrader platform without downloading. Personal area FAQ. MetaTrader Web Trader.

FBS panel MT5: The trader's panel is intended for automatic calculation of margin, Stop Losses and Take Profits before opening the position, as well as to execute - English Download the 'FBS panel MT5' Trading Utility for MetaTrader 5 in MetaTrader Market

Top Rated Bitcoin Exchange - #1 in Security Gemini Crypto

Trading Platforms FBS are Powerful devices for Traders

Videos for Best+crypto+twitter

https://miro.medium.com/max/7808/1\*Q2iOSM5rwSc2tpqWib7ZYQ.jpeg|||How to Buy Bitcoin Intermediate

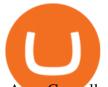

- Anne Connelly - Medium|||3904 x 2466

Is Robinhood Stock Trading a scam, or can I really make money with this app? Suppose I guessed correctly, then congratulations because you came to the right spot. This article is dedicated to revealing the truths behind this popular trading app to know if you can trust it or go another route.

https://hercules.finance/wp-content/uploads/2016/01/fbs-english-official-website-fx-forex-broker-photo-screen shot.png|||FBS | Forex Broker Hercules.Finance||1703 x 917

https://s.yimg.com/ny/api/res/1.2/j2BgtEzMgBhV\_FTAH.PL.Q--/YXBwaWQ9aGlnaGxhbmRlcjt3PTIwMDA 7aD0yODU3/https://s.yimg.com/os/creatr-images/2020-04/2e444aa0-88bf-11ea-be5f-c4ab5a15725e|||Coronav irus stimulus checks: What it means for your taxes ...||2000 x 2857

https://www.forexinthai.com/wp-content/uploads/2019/07/Sample-page-for-identity-verification-And-telepho ne-number.jpg||| FBS step by step 2020 ...||1522 x 1022

17 Influencers On Crypto Twitter You Must Follow

5 Legit Tips For How to Invest in Bitcoin Safely (2022)

How to move FTM from Binance to Metamask? : FantomFoundation

The actual process of buying cryptocurrency with your credit card is similar to any other online purchase -more or less: Find a credit card issuer that will allow you to purchase cryptocurrency..

Once you withdraw to your extension Binance wallet, youd think you could send to Metamask. Nope. It doesnt work. Un-needed Middleman The final step is to go from the BC to the BSC on your Binance.

Robinhoods World of Investing The problem with Robinhood, far from being any actual scam, is probably the way that Robinhood paints the world of investing. They are often targeting novices and amateurs who may never have traded a stock before in their life.

https://i1.wp.com/billionaire365.com/wp-content/uploads/2018/04/The-Connection-Between-Online-Gamblin g-Blockchain-and-Cryptocurrencies.jpg?fit=1600%2C902&ssl=1|||The Connection Between Online Gambling, Blockchain and ...||1600 x 902

Being an acknowledged industry standard, MetaTrader 4 will allow you to implement numerous strategies, submit all types of forex trading orders, perform technical analysis and customize the interface. MetaTrader 4 Features. Possibility to create, buy, and use expert advisors (EA) and scripts. One-click trading and ebedded news.

When a cardholder goes to buy crypto with a credit card, most credit card issuers treat the transaction as a cash advance, as if they used their credit card to obtain cash from an ATM. A cash.

https://www.laofxdaddy.com/wp-content/uploads/2019/09/FBS-Account-type.png||| FBS - laofxdaddy.com|||2488 x 1140

https://monarchwallet.com/wp-content/uploads/2019/07/Monarch-Wallet-updates-1.jpg|||Monarch Update Hits Android and iOS Enabling Buying ...||1913 x 1135

https://fx.medio.vn/wp-content/uploads/2020/01/danh-gia-san-forex-fbs-2048x1112.png|||ánh giá sàn FBS có la o? Review sàn FBS Vit Nam 2021|||2048 x 1112

https://miro.medium.com/max/2560/0\*mQT4zQgl1TrafEqB|||Breez + MoonPay: The Easiest Way to Buy & amp; Spend Bitcoin on ...||1280 x 853

Binance cryptocurrency exchange - We operate the worlds biggest bitcoin exchange and altcoin crypto exchange in the world by volume

Binance has introduced Swap Farming - a method through which users can swap tokens and earn 50% fee rebates during the initial farming period. Read more! When it comes to providing the latest features in the world of blockchain, the biggest cryptocurrency exchange in the world, Binance always tries to be ten steps ahead of everyone.

How to Connect MetaMask to Binance Smart Chain (Send BNB to .

Click on Metamask > Click on Profile Picture Icon > Settings > Network > Harmony Mainnet (or the name that you have given for Harmony Network) You will see something like this: Setting up Harmony. Sending funds to the Binance Network (BSC) MetaMask

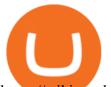

https://wiki.rugdoc.io/assets/2021/07/step-5-binance.png|||How to get started with Axie Infinity - RugDoc Wiki||1112 x 865

Exposing The Robinhood Scam: Heres How Much Citadel Paid To .

How to Pick the Next Big Cryptocurrency Before It Gets Big

Like all cryptocurrencies, bitcoin is speculative and subject to much more volatility than many tried-and-true investments, such as stocks, bonds and mutual funds. One common rule of thumb is to.

https://fx-arabic.com/images/xm/1625508210836/original/download-install-and-login-to-xm-metatrader-4-mt 4-metatrader-5-mt5-for-iphone-ipad-android.jpg|| XM MetaTrader 4 (MT4) ...||1400 x 841

https://cdn.dribbble.com/users/1723105/screenshots/5982012/crypto\_app\_dark\_-\_dribbble\_4x.png|||Crypto currency app by Emmanuel Ikechukwu on Dribbble|||1600 x 1200

Is Robinhood Stock Trading a Scam? 5 Brutal Truths Revealed!

https://paybis.com/blog/wp-content/uploads/2019/06/meme2.jpg|||How to Buy The Dip in 2020 - The smart traders guide ...|||1200 x 1021

https://kienthuctrade.net/wp-content/uploads/2019/12/san-fbs-huong-dan-mo-tai-khoan-san-giao-dich-forex-fb s-2048x1249.jpg|||FBS Sàn giao dch Forex FBS, Sàn Giao Dch Uy Tín Và An ...||2048 x 1249

Videos for Binance+swap+crypto

Coinmama, for instance, trades in eight cryptocurrencies, including bitcoin. Coinmama requires a minimum \$60 purchase and charges a transaction fee of 5.9%, plus an additional 5% fee for credit.

https://3.bp.blogspot.com/-Z6S407iJ\_g4/W6Hi0o\_xrdI/AAAAAAABxU/mlZ3VRCugXQtrmA2oYjNYZFt KRKq0fvpwCLcBGAs/s1600/ScreenShot1.png||EA Bonsai AI Samurai MT5|||1256 x 887

Buying cryptocurrency with a credit card is a tedious process. First, you have to find an exchange that facilitates buying and selling of cryptocurrency, similar to a stock exchange. Bitcoin, Ethereum, and Dogecoin are bought and sold using crypto exchanges.

https://cdn.investinblockchain.com/wp-content/uploads/2018/02/cryptocurrencyexchanges.jpg?x64395|||Best Cryptocurrency Exchanges|||2121 x 1414

https://miro.medium.com/max/2110/0\*QUHKOkNwcY03kCGB|||BAKE Farming Tutorial. 1. Connect to the Binance Smart ...||1055 x 792

You can start investing in cryptocurrency by following these five easy steps. 1. Choose a Broker or Crypto Exchange. To buy cryptocurrency, first you need to pick a broker or a crypto exchange .

#1 in Security Gemini Crypto - The Safest Place to Buy Crypto

https://btcgeek.com/wp-content/uploads/2021/04/Coinbase-earn-2048x985.png|||How to Buy Fractions of Bitcoin|||2048 x 985

https://goldeninvestltd.com/assets/images/slider/2.jpg|||Golden Invest|||1920 x 839

https://d2.alternativeto.net/dist/s/twitchster\_847243\_full.png?format=jpg&width=1200&height=120 0&mode=crop|||Twitchster Alternatives and Similar Websites and Apps ...|||1200 x 1200

https://kaielijah.com/wp-content/uploads/2021/07/MetaMask-Wallet-Choosing-Token-To-Add-1536x1511.pn g|||How To Use MetaMask Wallet | MetaMask Wallet 101 | Easy||1536 x 1511

To get the best insights into Bitcoin, and the cryptocurrency market in general, its best to use Twitter. Many of the most influential figures in the crypto game are heavy users of this social media platform, and they will willingly share their opinions. This is why were sharing our best list of crypto influencers to follow. Fbs+mt5 - Image Results

https://www.moneyweb.co.za/wp-content/uploads/2021/03/top-10-currencies.png|||The smart way to invest in cryptocurrencies - Moneyweb|||1600 x 1153

Overall, Robinhood Financial allows stock traders of all skill sets to trade fee and commission free. If you are looking for an easy way to break into the stock market, or are a savvy investor who is tired of paying high fees for your trades, then give this broker a try. And rest assured: Robinhood Financial is legitimate and not a scam.

Best+way+to+invest+in+bitcoin - Image Results

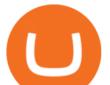

https://tradermenu.com/wp-content/uploads/2021/08/Screenshot-2021-08-18-at-17-19-21--Forex--FBS.png||| Forex FBS - Tradermenu.com|||1379 x 775

If you want to invest in Bitcoin, the best strategy for investing and how much to invest will again depend on your needs and lifestyle. Your financial advisor will be the best person to talk to. That said, some people like to use a strategy called dollar cost averaging. With this strategy, you buy a little at a time every day, week, or month, etc.

One of the best crypto traders on Twitter who Provides Higher time frame technical analysis. Provides Swing Trade Signals, and Regular updates on signals. Accuracy above 90% in 2020. Notable trade signals: BTCUSD Swing Long, XRPUSD Swing Long. Follow him on twitter for quality altcoin trade signals. NIKA. Followers: 34.3K

How to Register and Trade Forex at FBS MT4/MT5

How to Choose the Right Cryptocurrency to Invest by following 5 Steps/Rules.What cryptoccurency to invest to?What altcoin to buy?Rule #1:Read the whitepaper .

https://www.businessinsider.in/photo/85477419/cred-launches-peer-to-peer-lending-option.jpg?imgsize=2397 0|||Credit card payments company CRED launches peer-to-peer ...||1200 x 900

As of writing, fast-rising layer-two cryptocurrency Loopring (LRC) has a market cap-to-total value locked ratio of 7.75, while Polygon (MATIC) has a ratio of 1.15. This would suggest that, while it has had a breakout rally recently, LRC is overvalued relative to the value of its network/platform.

We list the best Crypto Traders on Twitter. Most popular crypto influencers on twitter are Whalepanda, CryptoYoda, CryptoSqueeze

How To Invest in Bitcoin - Getting Started Guide (2022)

How to Withdraw BNB on Binance.us to MetaMask for Bakeryswap .

https://curexmy.com/wp-content/uploads/2020/01/Trade-100-Bonus-Welcome-bonus-FBS-1536x883.png|||Wa tch: FBS Trade Forex Without Deposit How To Use MT5 ...||1536 x 883

@CryptoCobain Specializing in memes and shitposting, Cryptocobain is the self-proclaimed founder of Crypto Twitter. Hail the king. Tyler Winklevoss Famed owner of cryptocurrency exchange, Gemini. Tyler Winklevoss is one of the most followed crypto accounts on Twitter. He provides great insights into the upper echelon of the crypto world. @Tyler

https://s.yimg.com/hd/cp-video-transcode/prod/2021-02/12/6026e5fb4cd7fe3cf5e05f7f/6026e5fb4cd7fe3cf5e0 5f80\_o\_U\_v2.png|||Credit score ranges: Heres what you should know - Cashay|||1920 x 1080

https://nftswagg.com/wp-content/uploads/2021/07/Jul-9th-copy.jpg|||Cannabis, NFTs, Psychedelics: The Best Emerging Sector ...|||1920 x 1080

How to use Binance Bridge with MetaMask to get BNB in the BSC If you are using MetaMask to interact with dapps and websites in the Binance Smart Chain (BSC) or sending BEP20 tokens metamask.zendesk.com

Save on your trades with FBS MetaTrader platform. Trade without requotes or order deviations, with a wide range of leverage. MT5 & amp; amp; MT4 for Desktop, Mobile, Web, Multiterminal

https://www.horrorsociety.com/wp-content/uploads/2014/12/Krampus-image-28.jpg|||Tonight is Krampusnacht - Naughty Children Beware ...||1024 x 769

How To Pick a Cryptocurrency Crypto Set Go

How to Invest in Bitcoin: Different Methods. There are several different ways to invest in Bitcoin, both directly and indirectly. First, you can invest in a company that utilizes Bitcoin technology. Although Bitcoin is a risky investment, plenty of companies sell successful products that incorporate Bitcoin and blockchain technologies.

Can I Buy Crypto With a Credit Card? - NerdWallet

https://trading.in.th/wp-content/uploads/2020/12/FBS-Webtraders-2048x974.png||| FBS 2021 - |||2048 x 974

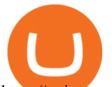

https://s.yimg.com/ny/api/res/1.2/YbqB36hxC3TmDoiIhh4RTA--/YXBwaWQ9aGlnaGxhbmRlcjt3PTIwMD A7aD0xMzkz/https://s.yimg.com/os/creatr-images/2020-01/ab73c910-4107-11ea-bffb-2f4b915cb60a|||How to improve your credit score and credit report - Cashay|||2000 x 1393

How To Swap Binance Chain To Binance Smart Chain On Trust Wallet | Swap BNB To BNB Smart Chain Royal Q Crypto Robot Trading ???? Earn 2000 to 5000 Profit Daily ???? No Experience Required ???? Easy **Profit Trick** 

Investing in Bitcoin and other cryptocurrencies isn't right for everyone, but if you've decided that it should be part of your investment strategy, there's a right and wrong way to go about it.

https://www.am-strategies.com/wp-content/uploads/2017/01/cyber-money-1200X800.jpg|||The Most Revolutionary Innovation to Affect Business and ... |||1639 x 800

MetaTrader 5: Trading Platform for Forex, Crypto, Stocks Buy/Sell Bitcoin, Ether and Altcoins Cryptocurrency .

https://cryptoxicate.xyz/wp-content/uploads/2020/11/001\_BIG\_Binance-Smart-Chain-Support-Projects-Panca ke-Swap-120k-BNB-Pool\_SMALL\_Banner\_Cryptoxicate\_com.jpg||Binance Smart Chain Support Projects Pancake Swap 120k ... |||1414 x 921

Can You Buy Cryptocurrency With a Credit Card? Here's What to .

The Best 85 Crypto Twitter Accounts to Follow

https://forexbonus.xyz/wp-content/uploads/2018/06/fbs-trading-platform.jpg|||FBS Forex Broker Review & \$1,650 Forex No Deposit Bonus ... |||1366 x 768

FBS WebTrader - Access the MetaTrader platform without .

https://forexsjapan.com/images/fbs/1626864454512/original/how-to-register-and-trade-forex-at-fbs-mt4-mt5.j pg|||FBS MT4 / MT5|||1400 x 840

How to Invest in Bitcoin 2022: Best Ways to Get Started

The Best Crypto Twitter Accounts of 2021 - Token Metrics Blog

https://zycrypto.com/wp-content/uploads/2018/04/edward-snowden.jpg|||Snowden **Bitcoins** warns that Greatest Threat is Privacy ... |||2000 x 1468

Robinhood Review 2022: Pros, Cons and How It Compares .

Take action. If you encounter any suspected scams via email, text message, phone calls, websites, or social media, report these to reportphishing@robinhood.com. Please note: this email address is for reporting suspected phishing scams only. You will not receive a response from our team.

Trade, Swap, or Convert: 3 Ways to Buy Crypto for Binance Launchpool 2021-02-25 Read this guide to learn to easily convert your crypto into BNB, BUSD, or BETH, to participate in Binance Launchpool and earn passive income in the latest tokens coming to Binance.

https://www.fxexplained.co.uk/wp-content/uploads/2021/04/FBS-MT4-2.jpg|||FBS Review FxExplained|||1366 x 768

https://venturebeat.com/wp-content/uploads/2020/03/elisa5gx.jpg||||||2826 x 1738

https://www.refreshmiami.com/wp-content/uploads/2021/03/22C1393-scaled.jpg|||Worlds Bitcoin largest conference coming to Wynwood in ... |||2560 x 1707

Binance.US Buy & amp; Sell Crypto

https://www.binance.com/en/register?ref=XB17R2L0\*telegram\*

https://t.me/joinchat/J8w1sk1DsELEhb0NzNN3RgInstagram@quad\_forex WhatsApp: https://wa.me/+2347067.

https://hercules.finance/wp-content/uploads/2016/01/fbs-official-website-english-photo-screenshot-fx-forex-cf d-broker.jpg|||FBS | Forex Broker Hercules.Finance|||1884 x 902

https://www.investing.com/brokers/wp-content/uploads/2019/01/FBS-Homepage.png|||FBS Review Investing.com|||1420 x 829

Premier Bitcoin Exchange - Top Rated Bitcoin Exchange

https://spacegrime.com/wp-content/uploads/2021/05/Computer-replacementv2.3.png|||Safe Galaxy Crypto Bsc

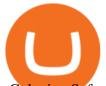

- Galaxian Safegalaxy Galaxyhodl ...|||1170 x 1053

DeFi Earn Crypto Binance Liquid Swap Binance

When Purchasing Cryptocurrency With a Credit Card Is Not Allowed Major U.S. credit card companies may not allow cardholders to purchase cryptocurrency with a credit card. Citibank, for example,.

https://doc.bt.io/v1/doc/assets/img/wallet-rpc.580babd3.png|||BTTC Testnet | BitTorrent-Chain Developer Documentation|||1460 x 1042

MoneyZG made a video on How to Connect MetaMask to Binance Smart Chain (Send BNB to MetaMask) Let's watch this video: How to connect MetaMask to Binance Smart Chain - Easy guide on how to link Binance Smart Chain to MetaMask wallet for browsers. Open MetaMask, put in the correct BSC details and then make sure you are set up before transferring BNB to MetaMask. Trade on Binance: https://bit.ly.

https://fx-southafrica.com/images/xm/1625508250295/original/download-metatrader-4-mt4-metatrader-5-mt5 -in-xm.jpg||Download MetaTrader 4 (MT4), MetaTrader 5 (MT5) in XM||1400 x 796

How to Buy Bitcoin - NerdWallet

100 Best Crypto Twitter Accounts. 1. Crypto Cobain. The founder of Crypto Twitter. 2. I am Nomad. 3. Loomdart. 4. Loops. 5. ThisIsNuse.

https://everybithelps.co.uk/wp-content/uploads/2021/04/Trust-Wallet-iOS-DApps-2-1024x1024.png|||How to Sell & amp; Withdraw from Trust Wallet (Bank Account or ...||1024 x 1024

(end of excerpt)